# **Comisión de servicio de intermediación**

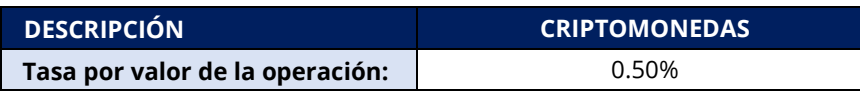

Tenga en cuenta que este cargo se aplica por adelantado en la apertura de una operación de esta manera:

### **Apertura:**

Número de Criptomonedas \* Precio de Apertura \* % comisión

### **Cierre:**

Número de Criptomonedas \* Precio de Mercado \* % comisión

El cálculo de la comisión es flotante y se ajusta a los cambios del precio del mercado. Se realiza en función del precio de cierre real de la operación.

**También hay que tener en cuenta que al colocar órdenes Take Profit y Stop Loss, la comisión no se refleja en el cálculo de la ganancia/pérdida entre el precio de la orden y el precio de mercado. Siempre se reflejará la ganancia/pérdida bruta de la operación y, dado que la comisión es una estimación en ese momento, sólo se realizará cuando se ejecute la orden y, por tanto, se reflejará en la ganancia/pérdida neta.**

Si tiene alguna duda, póngase en contacto con su gestor de cuenta [o support@argotrade.com](mailto:support@argotrade.com%20.) .

## **A continuación, se muestran ejemplos detallados de fórmulas y cálculos.**

**Valor de la comisión [en la Moneda de la Cuenta] = -1 \* Volumen negociado [Moneda del instrumento] \* bps del Valor de la Operación \* Tasa de Conversión de la Moneda del Instrumento a la Moneda de la Cuenta/10000**

donde

**Volumen negociado** - es el nocional de la posición en la moneda del instrumento. Consulte Cómo calcular el Volumen Negociado.

**bps del Valor de la Operación** - comisión configurada especificada en puntos básicos (bps)

### **Cómo calcular el volumen negociado**

La fórmula es la siguiente:

### **Volumen Negociado [Moneda del instrumento] = Cantidad \* Precio**

Donde

**Cantidad** *–* cantidad de la posición;

**Precio** - precio del instrumento. Para el *Método de Cobro de Comisiones de Apertura* es el precio de apertura. Para el *Método de Cobro de Comisiones de Cierre* es el precio de cierre.

### **% del valor de la operación**

En primer lugar, vamos a calcular el **Volumen Negociado**. Este es un producto CFD, por lo que utilizaremos la fórmula correspondiente: **Volumen Negociado [Moneda del instrumento] = Cantidad \* Precio** = 1000 \* 7,53 = 7530 **USD**

Ahora calculemos el valor de la **comisión en la moneda de la cuenta**, que es la GBP en nuestro ejemplo: **Valor de la comisión en la moneda de la cuenta = -1 \* Volumen Negociado [Moneda del Instrumento] \* bps del Valor de la Operación \* Tasa de conversión de la Moneda del Instrumento a la moneda de la cuenta/10000** = -7530 USD \* 50 bps \* 0,82 / 10000 = - 30,87 **GBP**